## ANDRZEJ KUNSTMAN, KAZIMIERZ URBAŃCZYK **OBRGSChem Kraków**

# EFEKTYWNOŚĆ ALGORYTMÓW INTERPOLACYJNYCH W PROGRAMACH WYDRUKU KOMPUTEROWYCH MAP IZOLINIOWYCH

Mapy izoliniowe sa w praktyce geologicznej najcześciej stosowanym sposobem przedstawiania przestrzennej zmienności różnych geologicznych parametrów, Bardzo często mapy takie służą do porównania obrazów zmienności przestrzennej różnych parametrów lub tego samego parametru w różnych okresach czasu. Znaczna większość wykonywanych dotychczas map jest sporządzana za pomocą ręcznej interpolacji. Metoda jest bandzo prosta, choć dokładne interpolowanie izolinii jest pracochłonne. Największą jednak wadą ręcznej interpolacji jest jej niejednoznaczność.

Nie istnieje prosty przepis interpolowania, który by każdorazowo bez żmudnych przeliczeń doprowaUKD 550.8:528.94:681.3.06.681.62/084.3-33)

dził interpolującego do jednoznacznego wyniku. W praktyce każda bardziej złożona mapa izoliniowa wykonana recznie jest subiektywnym obrazem zależnym od indywidualnego wkładu twórcy. W takiej sytuacji dość trudno porównywać ze sobą dwie mapy, zwłaszcza jeśli wykonały je różne osoby. Nie można w nich bowiem wydzielić różnic faktycznych od różnie wywołanych subiektywną interpolacją.

W ostatnich latach szybki rozwój elektronicznej techniki obliczeniowej stworzył możliwość automatycznego wykonywania map izoliniowych na maszynach cyfrowych, z wykorzystaniem plotera lub drukarki wierszowej. Mapy takie są jednoznaczne, pozbawione woływów subiektywnych i dokładnie

558

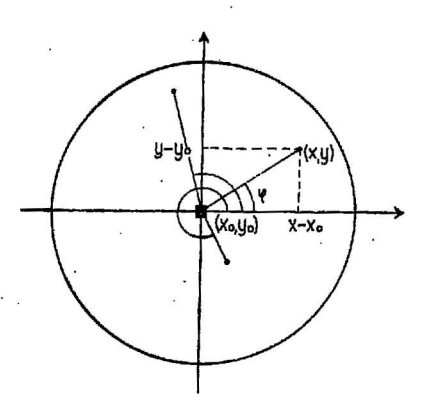

Ryc. 1. Kąty do wagi na kierunkową gęstość informacji.

 $\blacksquare$  - punkt interpolacji,  $\lozenge$  punkty pomiarowe.

Fig. 1. Angles to the weight for directional informa-<br>tion density.

 $\blacksquare$  - interpolation point,  $\spadesuit$  -- measurement points.

realizujące zadany algorytm obliczeń. Należy jednak wyraźnie stwierdzić, że nie mogą one całkowicie zastąpić map wykonywanych ręcznie. Mapa komputerowa powinna być dla geologa jedynie -- znakomicie ułatwiającym pracę — podkładem, na którym powinien dodatkowo uwzględnić czynniki natury geologicznej, których komputer, operując tylko na liczbach, nie może wziąć pod uwagę. Do takich ezynników można by zaliczyć znajomość kierunków sedymentacji i jej sposobu, przebiegu uskoków i innych nieciągłości, kierumków anizotropii danego pa-<br>rametru.

Autorzy opracowali program MAPA drukujący mapy izoliniowe na drukarce wierszowej. Jest oczywiste, że do druku map lepiej nadaje się ploter, lecz niestety bardzo niewiele maszyn cyfrowych w<br>kraju jest wyposażonych w to urządzenie. Nie mają go np. najbandziej obecnie popularne komputery ODRA-1305. W tej sytuacji z konieczności posłużono ,się ODRA-1305. W to<br>się drukarką w<br>wydruku na ploto drukarką wierszową. Adaptacja programu do na ploterze jest dość prosta.

W trakcie prac nad programem autonzy wypróbowali wiele różnych wersji algorytmu interpolacji. Niniejszy antykuł jest próbą usystematyzowania tych doświadczeń i uzasadnienia wyboru konkretnych algorytmów.

# OoOLNJI: ZASADY TWORZENIA KOMPUTEROWYCH MAP IZOLINlOWYCH

Dla punktów pomiarowych leżących w węzłach . sieci regularnej istnieje wiele algorytmów interpolacyjnych, które można znaleźć w podręcznikach metod numerycznych. Najczęściej stosuje się tu interpolację wielomianami niskich stopni, spełniających warunki ciągłości na brzegach oczek. W praktyce jednak sieć . punktów pomiarowych znacznie odbiega od sieci re-<br>gularnej i wiedy nie stosują się proste metody interpolacji. Wprowadza się natomiast algorytmy interpolacji dwustopniowej, tzn. najpierw zastępuje się sieć nieregularną siatką regularną wartości wyinterpolowanych z punktów pomiarowych, a następnie stosuje się znane metody interpolacji w sieci regularnej. Na tej zasadzie opierają się np. algorytmy zaproponowane przez J. Owczarczyka (4).

Metoda dwustopniowa charakteryzuje się m. in. dwiema istotnymi cechami:

a) jest możliwa różnica między wartością zmierzoną w punkcie pomiarowym a wartością na mapie, jeżeli punkt pomiarowy nie leży w wężle edeci re-gularnej,

b) ekstremalne wartości na mapie mogą przekraczać graniczne wartości zmierzone.

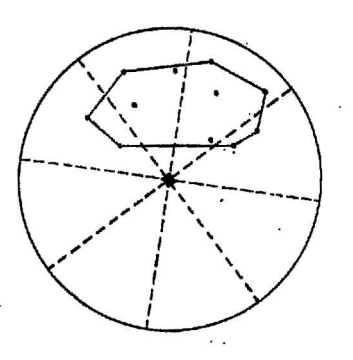

Ryc. 2. Przykład sytuacji z ekstrapolacją. Objaśnienia jak na ryc. 1.

Fig. 2. An example of the situation with extrapolation. Explanations as in Fig. 1.

Pierwsza z tych cech jest oczywistą wadą metodwustopniowych, gdyż w szczególnych przypadkacl procedura przestaje być interpolacją, a staje się aproksymacją.

Druga cecha bywa uważana za zaletę. Należy jednak stwierdzić, że jest ona rzeczywiście zaletą jedynie w określonych zastosowaniach. Gdy mapa ma zastępować mapę wykonywaną ręcznie, cecha ta jest wyraźną wadą.

Zdaniem autorów, dwustopniowość procedury interpolacyjnej jest dla map komputerowych zbyteczna. Mapa wykonana dwustopniowo zależy wyraźnie od doboru sieci regularnej, a więc zawiera od samego początku czynnik subiektywny. Algorytm, według którego interpoluje się w węzłach sieci regulamej, można rozszerzyć na interpolowanie w dowolnym punkcie mapy. Jeżeli tylko algorytm ten jest efektywny (krótki czas obliczeń), to komputer może interpolować z dużą gęstością, dostosowaną do rodzaju wydruku.

W związku z powyższym autorzy postawili sobie następujące postulaty wyjściowe do poszukiwania efekty:wnego algorytmu interpolacji:

a) możliwość interpolowania w sieci punktów pomiarowych dowolnie rozmieszczonych,

b) wartość interpolowana musi przechodzić w sposób ciągły w wartość zmierzoną, przy zbliżaniu się punktu interpolacji do punktu pomiarowego,

c) dla każdego pumktu mapy musi być jednolity wzór interpolacji,

d) algoryrtm me może wnosić zasad całkowicie sprzecznych z interpolacją ręczną - wartości wysprzecznych z interpolacją ręczną — wartości wymierpolowane muszą leżeć w granicach ekstremalnych wartości zmierzonych,

e) algorytm powinien być szybki w realizacji komputerowej.

## ZASADY INTERPOLACJI W SIECI NIEREGULARNEJ

Nieregularna sieć punktów, na których ma się opierać interpolacja, stwarza wiele problemów związanych przede wszystkim z zasięgiem i wagą interpolacji. Algorytm powinien jednoznacznie określić wyinterpolowaną wartość dla dowolnego punktu mapy. Waga powinna uwzględniać nie tylko odległość punktu interpolacji od punktów pomiarowych, lecz również i rozmieszczenie tych /punktów w rasięgu interpolacji (waga na kierunek).

Zasięg interpolacji. Zależny on od liczby i gęstości rozmieszczenia punktów pomiarowych. Przy niewielkiej liczbie tych punktów zasięg może być nieskończony. Oznacza to, że interpoluje się na podstawie wszystkich zmierzonych wartości.

Zwykle jednak liczba pumktów pomiarowych w za-<br>sięgu mapy jest tak duża, że stosuje się skończony zasięg interpolacji. Obszar wyznaczony tym zasięgiem . jest kołem ze środkiem znajdującym się w punkcie, jest kotem ze srowaniam znajdującym się w punkcie,<br>w którym chcemy wyliczyć wartość interpolowaną.<br>Zasięg interpolacji dobiera się jednolicie dla całej

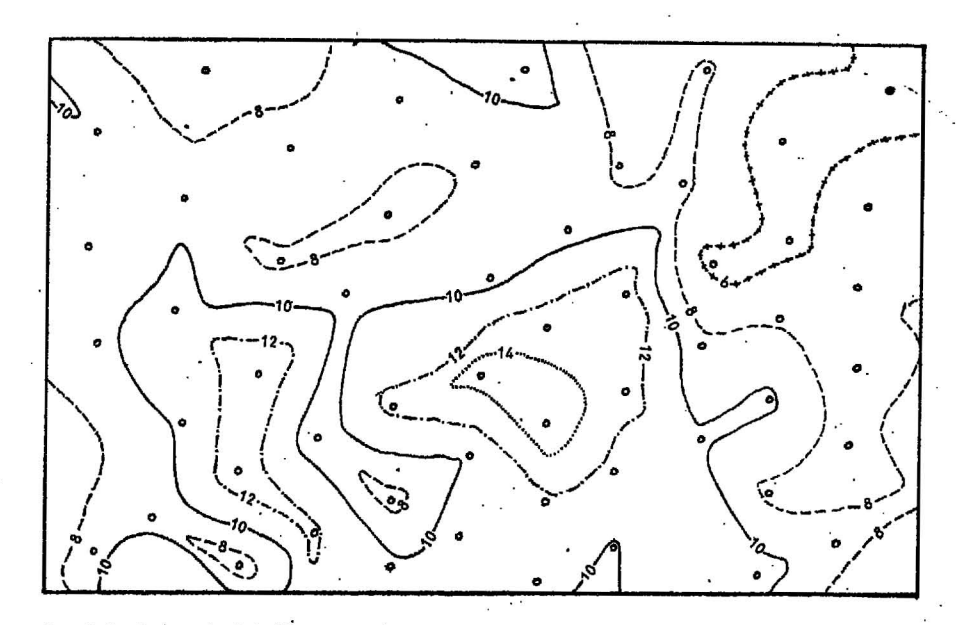

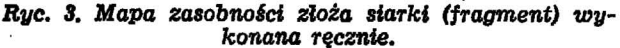

Fig. 3. Hand-plotted map of resources of sulphur *cIel!osit* (a fragment).

mapy, tak aby z jednej strony było jak najmniej kół pustych (bez punktów pomiarowych), z drugiej zaś -- aby liczebność punktów w poszczególnych<br>kołach nie była zbyt duża. Gdy sieć punktów pokołach nie była zbyt duża. Gdy sieć punktów po-<br>miarowych jest zbliżona do regularnej, optymalny zasięg interpolacji powinien być blisko dwukrotnie większy od średniej odległości między punktami pomiarowymi.

Waga na kierunkową gęstość informacji. Dokładne wprowadzenie takiej wagi wymaga przeprowadzenia wielu obliczeń, które eliminują wpływ nierównomiernego kątowo rozmieszczenia punktów pomiarowych wok6ł punktu interpolacji: .

a) dla każdego punktu pomiarowego  $(x, y)$  leżącego wewnątrz kola interpolacji obliczamy kąt na-<br>chylenia  $\varphi$  odcinka, łączącego ten punkt ze środkiem koła  $(x_o, y_o)$  (ryc. 1);

$$
\varphi = \mathrm{arc\,tg}\,\frac{y-y_o}{x-x_o}
$$

b) kąty nachylenia  $\boldsymbol{\varphi}$  wszystkich punktów pomiarowych należy uporządkować rosnąco, by stwierdzić kierunkową kolejność punktów pomiarowych względem punktu interpolacji. Uzyska się w ten spo-<br>sób ciąg:

$$
\varphi_1, \ldots, \varphi_n
$$

gdzie:

..•.

 $n$  - ilość punktów pomiarowych w zasięgu interpolacji,

c) wagą na kierunek dla danego punktu pomiarowego jest średnia odległość kątowa od punktów sąsiednich (wg uporządkowania kierunkowego). Wagi te można określić następującymi wzorami:

$$
W_{i} = \frac{\varphi_{i-1} - \varphi_{i-1}}{2} \quad \text{dls} \quad i = 2, ..., n-1
$$
\n
$$
W_{1} = \frac{\varphi_{1} - (\varphi_{n} - 2\pi)}{2}, \quad W_{n} = \frac{\varphi_{1} - (\varphi_{n-1} - 2\pi)}{2}
$$

. Opisana tu dokładna metoda doboru wagi na<br>kierunek nie była przez autorów stosowana do komputerowego wydruku map. Przy druku takiej mapy maszyna musi wyliczać wartość interpolowaną w wielu tysiącach punktów, więc na maszymie klasy

ODRY obliczenia powyższe trwałyby zbyt długo. Należy jednak sądzić, iż w przyszłości — przy znacz-<br>nie szybszych komputerach — metoda ta będzie

powszechnie stosowana.<br>Autorzy w swoich badaniach zastosowali uproszczoną metodę uwzględniania wagi kierunkowej, dzieląc koło. zasięgu interpolacji na cztery lub osiem sektorów. Podział rozpoczynał się od kierunku północnego co 90° (lub co 45°). Przeprowadzenie roz-<br>nocnego co 90° (lub co 45°). Przeprowadzenie roz-<br>działu punktów pomiarowych do poszczególnych sek-<br>torów sprowadzało się dla 6wiartek do zbadania<br>znaków różnic współrzędny ósemek - dodatkowo do porównania tych dwu różnic ze sobą. W każdym sektorze była osobno obliczana wartość interpolowana, a następnie wyliczana ostateczna/wartość jako średnia ze wszystkich sektorów. W średniej tej celowo nie uwzględniano liczebności punktów w sektorach. Sektor z jednym punktem wchodził do średniej z taką samą wagą jak sektor z dziesięcioma punktami. Uwzględniono jedynie wagę na odległość reprezentacji sektora od środka koła. Taki sposób średniowania kompensował nierównomierne kierunkowe rozmieszczenie punktów<br>pomiarowych względem danego punktu interpolacji i zastępował w sposób przybliżony dokładną wagę<br>na kierunkową gęstość informacji.

na kierunkową gęstość informacji.<br>**Sposób średniowania w sektorze.** Jako reprezentację wszystkich punktów leżących w sektorze (do średniowania międzysektorowego) można brać odpowiednią średnią z wartości w tych , punktach lub wartość w punkcie najbliższym punktowi interpolacji. W pierwszej metodzie średnią oblicza się z<br>wagą odwrotnie proporcjonalną do odległości w pewwagą odwrotnie proporcjonalną do odległości w pew-<br>nej potędze. Na pierwszy rzut oka wydaje się, że najbardziej naturalną wagą jest odwrotność odległości w pierwszej potędze, gdyż przy dwóch punktach prowadzi ona do interpolacji liniowej, a więc zbliżooej do zasad interwlacjl ręcznej. Autorzy wypróbowali na konkretnych przykładach wagi na pierwszą i drugą potęgę odległości i stwierdzili, że kwaszą i drugą potęgę odlegrości i stwierdzin, ze kwa-<br>drat odlegrości lepiej spełnia wymogi średniowania<br>w przypadku dwuwymiarowym. Pierwsza potęga odległości powoduje, jako waga, zbyt duży wpływ odległych punktów na interpolowane wartości, zwłasz-<br>cza jeśli .punkt interpolacji leży w pobliżu któregoś

z punktów pomiarowych.<br>Branie jako ręprezentacji sektora wamtości w punkcie najbliższym punktowi interpolacji jest bliższe zasadom interpolacji ręcznej. Ma jednak sens<br>jedynie przy gęstszym podziale na sektory (co . najmniej na 8) i przy dość równomiernej gęstości roz-

560

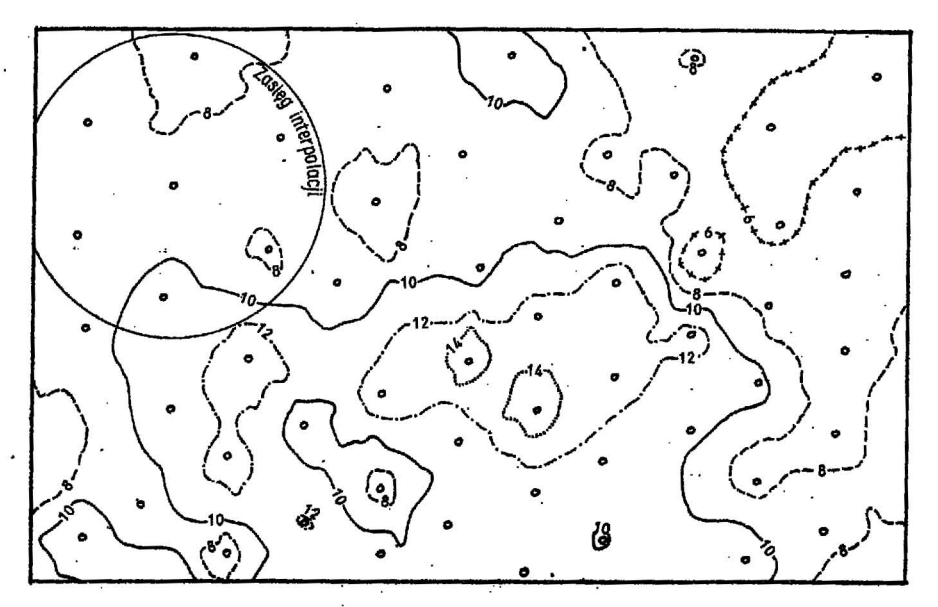

Ryc. 4. Mapa zasobności złoża siarki (fragment) wykonana komputerowo metodą "ćwiartek".

Fig. 4. Map of resources of sulphur deposit plotted by computer using the method of <sub>"Quarters" (a frag-<br>ment).</sub>

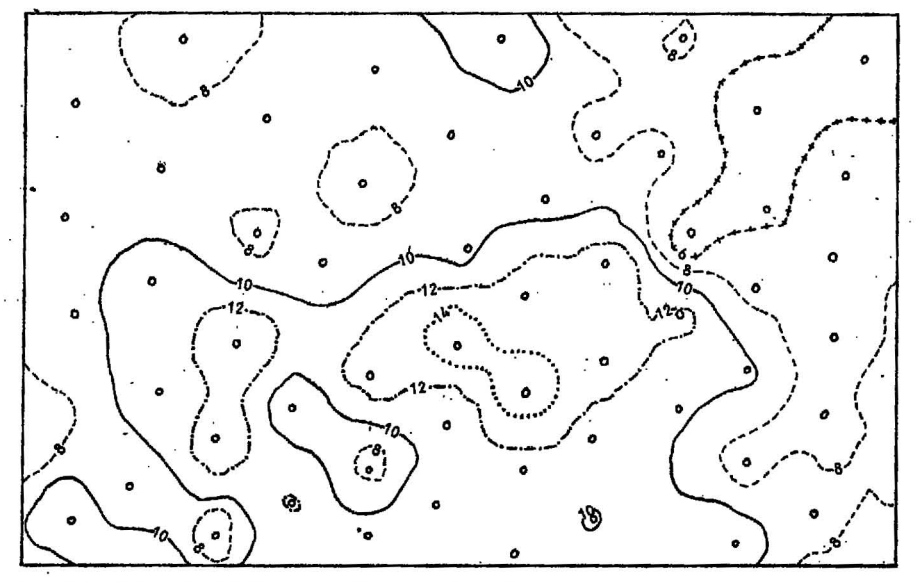

Ryc. 5. Mapa zasobności złoża siarki (fragment) wykonana komputerowo metodą "ósemek".

mieszczenia punktów pomiarowych. Po różnych próbach autorzy zdecydowali się na stosowanie średnich z wagą dla sektorów ćwiartkowych, a wartości w

punkcie najbliższym - dla sektorów ósemkowych. Srednlowanie pomiędzy sektorami. Srednlowanie . pomiędzy sektoremi polega na obliczeniu średniej z reprezentacji sektorów. Srednia ta może być zwykłą średnią arytmetyczną lub średnią ważoną z wagą na odległość reprezentacji sektora od środka koła zasięgu. W odniesieniu do metody punktu najbliższego jest to wprost jego odległość od środka koła, w przypadku zaś średniowania w sektorze jest to średnia odległość punktów sektora od środka koła,<br>ważona analogicznie jak wartości pomiarowe.

Ciągłość interpolacji. Pożądaną cechą interpolacji jest ciągłość otrzymanych z niej wartości. Ządanie ciąglości oznacza, że przy niewielkim przesunięciu punktu. w którym interpolujemy (czyli środka koła interpolacji), wyinterpolowana wartość zmieni się nieznacznie.

Ciągłość taka jest tylko wówczas możliwa, gdy waga punktu pomiarowego znika na brzegu zasięgu int-enpolacji. Wówtas bowiem, przy przesuwaniu punktu interpolacji, każdy nowy punkt pomiarowy

Fig. 5. Map of resources of sulphur deposit plotted by computer using the method of "eights".

wchodzi w jej zasięg z wagą rosnącą od zera, a więc początkowy przyczynek od nowego punktu pomiarowego jest niewielki. Autorzy skonstruowali bandzo prostą wagę  $W(x, y)$  znikającą na brzegu koła interpo1acJł:

$$
W(x, y) = \begin{cases} \frac{1}{(x - y_0)^2 + (y - y_0)^2} - \frac{1}{R^2} & \text{dy } r \leq R \\ 0 & \text{dy } r \geq R \end{cases}
$$
\nzie:

\n
$$
(x, y) \longrightarrow \text{współrzędne ważonego punktu,}
$$
\n
$$
(x_0, y_0) \longrightarrow \text{współrzędne ŝrodka koła interpolacji,}
$$

gdzie:

(dzie:<br>
(x, y) - współrzędne ważonego punktu,<br>  $(x_0, y_0)$  - współrzędne środka koła interpolacji,<br>  $r = \sqrt{(x - x_0)^2 + (y - y_0)^2}$  -odległość od środka koła,  $R$  - zasięg interpolacji (promień koła).

Powyższą wagę stosowano zarówno w metodzie ćwiartkowej, jek i ósemkowej.

Należy jeszcze dodać, że idealną ciągłość wylnterpolowanych wartości można uzyskać tylko przy<br>doktadnym uwzglednieniu wagi na kierunek. Gdy dokiadnym uwzględnieniu wagi na kierunek.

561

stosuje się metodę sektorów upraszczającą tę wagę,<br>mogą się pojawić pewne objawy nieciągłości, w momogą się pojawić pewne objawy nieciągłości, w mo-<br>mencie przejścia punktu pomiarowego z sektora do sektora. Objawy te zaznaczają się silniej w przypadku reprezentowania sektora przez wartość w punkcie najbliższym. Nieciągłości są tym mniejsze, im więcej sektorów wyróżnia się w kole interpolacji. Dlatego też metoda punktu najbliższego powinna być stosowana w gęstszych podziałach (np. na ósemki).

Ograniczenia interpolacji. Podane tu metody mają służyć do interpolacji, a nie do ekstrapolacji pomierzonych wartości. Ekstrapolację trzeba by zastosować, gdyby punkt interpolacji leżał na zewnątrz wielokąta wypuklego, opartego na skrajnych punktach pomiarowych leżących w zasięgu interpolacji (ryc. 2). Położenie punktu intenpolacji na zewnątrz opisanego wielokąta jest równoważne z faktem, iż jeden z kątów  $(\varphi_i - \varphi_{i-1})$  jest większy od  $\pi$  (180°). W takim przypadku interpolacji się nie dokonuje.<br>W metodzie sektorowej nie dokonuje się inter-

polacji w punktach, dla których w dowolnym półobszarze interpolacji (dwie kolejne ćwiartki lub cztery kolejne ósemki) brak punktów pomiarowych. Je-. żeli brak punktów pomiarowych w pojedynczym sektorze, wówczas można go w średniowaniu międzysektorowym pominąć. Jest to równoważne z przypisaniem mu średniej wartości z pozostałych sekto-<br>rów. Jest również możliwe przypisywanie pustemu sektorowi średniej wartości jedynie z sektorów sąsiednich, drogą odpowiedniego zwiększenia ich wagi.

#### ALGORYTMY INTERPOLACYJNE

#### . Oznaczenia

- $(x_0, y_0)$  współrzędne punktu interpolacji,
	- $F -$  wartość wyinterpolowana,
	- $j$  numer sektora (ćwiantki lub 6semki),
	- $i$  numer punktu w sektorze,
	- *F<sub>1</sub>* reprezentacja *j* sekttora,
	- $n_j$  liczebność punktów pomiarowych w  $j$  sektorze,
	-
	-
	-
	- $W_j$  -- waga j sektora,<br> *F<sub>u</sub>* -- pomiar w *i* punkcie j sektora,<br>  $W_{ij}$  -- waga *i* punktu w j sektorae,<br>  $r_{ij}$  -- odległość **i** punktu j sektora od punktu *(xo. '/lo),*
	-
- $x_{ij}$ ,  $y_{ij}$  współrzędne *i* punktu w *j* sektorze,  $r_j$  wypadkowa odległość reprezentacji sektora od  $(x_o, y_o)$ ,<br> $R$  - zasięg interpolacji,
	-
	- R zasięg interpolacji, .<br>i<sub>m</sub> numer pumkitu najbliższego w danym sektorze od  $(x_0, y_0)$ .

#### Metoda ćwiartek

$$
F(x_0, y_0) = \frac{\sum\limits_{j=1}^4 F_j W_j}{\sum\limits_{i=1}^4 W_j}
$$

. gdzie:

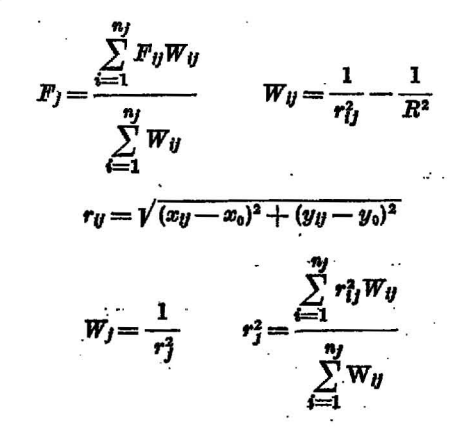

#### Metoda 6semek

$$
F(x_0, y_0) = \frac{\sum_{j=1}^{8} F_j W_j}{\sum_{j=1}^{8} W_j}
$$

gdzie:

$$
r_{1m}^{2} = \min_{i=1...n_{j}} r_{ij} \qquad F_{j} = F_{i_{m}j}
$$

$$
W_{j} = \frac{1}{r_{1m}^{2}} - \frac{1}{R^{2}}
$$

PODSTAWOWE INFORMACJE O PROGRAMIE MAPA

Program MAPA został opracowany przez autorów w ramach systemu APIGEOKS (Archiwizacji i Prze-<br>twarzania informacji Geologiczno-Ekspioatacyjnych Informacji Geologiczno-Eksploatacyjnych Otworowych Kopalń Siamki) w 1975 r. w OBRGSCHem · CHEMKOP Kraków. W następnych latach program został rozszerzony i zoptymalizowany. Jego zmodyfikowana wersja, dostosowana do prób bruzdowych <sup>w</sup>'Wyrobiskach kopalń rud, wesda w 9kład syste- mu CYNLK-1. mu CYNK-1.<br>Program składa się z 6 segmentów napisanych

języku algory;imicznym FORTRAN IV, w wersji dostosowanej do maszyn serii ODRA-1300. Zajmuje ok. 12k słów pamięci operacyjnej. Danymi wejściowymi są trzy ciągi liczb - współrzędne X, współrzędne Y i wartości zmierzonego parametru F (X, Y).<br>Mapa drukowana jest na drukarce wierszowej w

zadanej, nieskażonej skald w pasach po 100 czcionek (25,5 cm). Program zapewnia druk we właściwej skali na każdym typie drukarki, uwzględniając jej indywidualme cechy (rozstaw czcionek). Przy wydru-<br>ku komputer operuje współrzędnymi, więc kierunek północny mapy jest zgodny z liniami kolumn<br>czcionek. Na obszarze mapy program wyznacza do 32 izolinił, zadrukowując przestrzenie między nimi określonymi znakami drukarskimi.

Wybór odpowiedniego znaku jest dokonany na<br>Indistawie wartości interpolowanej, wyliczonej dla środka prostokąta odpowiadającego czcionce. Tak więc komputer musi interpolować tyle razy, ile na mapie jest czcionek. Interpolować tyle razy, ile na INTER, stosując algorytmy przedstawione w poprzednim rozdziale. TER, stosując algorytmy przedstawione w poprzed-<br>n rozdziale.<br>W trakcie prac rad programem autorzy stwierdzi-

li, że najdłużej w tym segmencie trwa nie sama interpolacja, lecz wyszukanie punktów, które leżą w<br>zasięgu interpolacji. Zaznacza się to wyraźnie przy większej (rzędu setek) ilości punktów pomiarowych, na których opiera się mapa. Dlatego też zastosowano w procedurze wybierania punktów pomiarowych wie-<br>le innowacji przyspieszających. Punkty pomiarowe są najpierw dzielone według pasów wydruku, a potem porządkowane malejąco wg współrzędnej Specjalny segment ELIM zawęża szukanie punktów leżących w zasięgu interpolacji do określonych części ciągu. Najpierw wybiera się punkity leżące w kwadracie opisanym na kole zasięgu. Jest to proste gdyż wymaga jedynie porównywania współrzędnych, goyz wymaga jedynie porownywania wsporzędnych,<br>a nie odległości. Dopiero potem kwadrat zawęża się<br>do koła zasięgu. Pozwala to uniknąć wielu zbędnych obliczeń odłegłośct. .

Skalę można wybierać dowolnie, w całkowitych tysiącach. Jeżeli nie poda się skali, to program dobierze ją automatycznie spośród skal typowych, drukując największą mapę mieszczącą się na jednym pasku wydruku. Rozmiary mapy określa się zadając cztery współrzędne, ograniczające prostokąt. Jeżeli nie poda się rozmiarów, program wydrukuje mapę sięgającą po skrajne punkty pomiarowe.

Wartości kolejnych izołinii graz szrafurę mapy można zadać dowolnie, odpowiednimi kartami sterującymi. Można też z tego zrezygnować i wtedy program dobiera sam 16 izolinii w postaci pełnych liczb<br>dobranych do zaokrąglonej wartości minimalnej i<br>maksymalnej, drukując mapę o standardowej szrafurze.

Jak z powyższego widać, intencją autorów było<br>zapewnienie jak najbardziej elastycznego sterowania<br>programem. W krańcowych przypadkach można albo zadać tylko dane wejściowe (trzy ciągi liczb) i uzyskać mapę o postaci dobranej przez komputer,<br>albo też można szczegółowo określić wszystkie parametry wydruku (skalę, rozmiary, izolinie, szrafurę).

W trakcie optymalizacji programu uzyskano dla określonych algorytmów minimalne czasy obliczeń.<br>Czasy te są dla metody ósemek i ćwiartek zbliżone i wynoszą na MC ODRA-1305 od 0,05 s do 0,1 s na jedną interpolację, w zależności od gęstości punktów pomiarowych i zasięgu interpolacji. Przy wydruku<br>na drukarce wierszowej oznacza to, że wydruku<br>1 dcm<sup>2</sup> mapy trwa średnio od 50 do 60 s.

# PORÓWNANIE EFEKTÓW INTERPOLACJI<br>KOMPUTEROWEJ RĘCZNEJ NA KONKRETNYM PRZYKŁADZIE

Jako przykład do porównania map wykonanych Jako przykład do porowiania map wykonanych komputerowo i ręcznie wybrano fragment mapy zasobności jednego ze złóż siarki. Mapę ręczną wykonano w Instytucie Hydrogeologii i Geologii Inży-<br>mierskiej AGH metodą podziału na tr cholkach w punktach pomiarowych i dokładnej interpolacji liniowej wzdłuż boków tych trójkątów. Mapy komputerowe były wykonywane całkowicie niezależnie na tych samych danych. Mapy te (ryc. 3, 4, 5)<br>przedstawiają ten sam obszar złoża, stanowiący ok. 25% powierzchni całej wykonanej mapy. Mapy kom-puterowe zostały przerysowane z wydruków drukarki wierszowej przez poprowadzenie izolinii oddzielających różną szrafurę wydruku. Załączenie oryginalnego wydruku komputerowego było technicznie niemożliwe (konieczność przerysowania całej szrafury).

Na obszarze całej mapy były 254 otwory, w któ-rych zmierzono zasobność. Według cennika 29G/75 Prace geologiczno-dokumentacyjne poz. 2118 wykonamie ręczne takiej mapy izokłudowej pochłania 200 normogodzin i kosztuje 10922 zł. Wykonanie mapy komputerowej tego samego obszaru trwa-<br>ło na MC ODRA-1305 ok. 20 minut, a koszt wyniósł 933 zł. Należy do tego dodać jeszcze ok. 300 zł na perforację kart z danymi, 160 zł (poz. 2012 cennika) na odrysowanie mapy i 10-20 normogodzin na geo-

# SUMMARY

The effectiveness of various algorhythms inter-. polating value for a given point on a map was analysed within the framework of studies on programs of printing of isoline maps on computer composing--stick printing set. The used algorhythms are discussed on the background of general methods of constructing isoline computer maps. Principles of interpolation of a plane are given along with appropriate formulae. The examples presented in the paper include maps obtained using two most interesting algonhythms, compared with hand plotted map. Two algorhythms are averaging within the extent of a circle with a given radius. The first divides the circle into 8 sectors and takes point closest to the circle center in every sector for averaging. The other divides the circle into four quarters, computes a mean value for every of them and subsequently interpolates value for these means. In both the algorhythms averaging is made with a weight inversely proportional to squared distance disappearing at the margin of the extent circle,

logiczną analizę mapy. W sumie całkowity koszt mapy komputerowej nie przekracza 3 tys. zł, a więc stanowi mniej niż 1/3 kosztu mapy ręcznej.

Porównując mapy komputerowe uzyskane metoda ćwiartek i ósemek można zawważyć, że różnią<br>się one nieznacznie. Mapa ówiartkowa ma izolinie bardziej pofalowane i nieco większe tendencje do rozdzielania obszarów o wydłużonych kształtach (np. izolinie 6 i 14 na ryc. 4).

Znacznie większe różnice występują między mapami komputerowymi a mapą wykonaną ręcznie.<br>Algorytm komputerowy zlikwidował nienaturalnie Angoryum komputerowy zlikwidowar menaturalnie<br>wydłużone kształty obszarów między izoliniami. W<br>interpolacji ręcznej kształty te (np. głęboka zatoka<br>izolimii 10 na mapie ryc. 3) powstawały sztucznie<br>przez określony podział bylby zupełnie inny.

Zasięg interpolacji map komputerowych zaznaczono dla orientacji na mapie ryc. 4. Ponieważ algorytm<br>wyliczał interpolowaną zasobność dla każdej czcionki mapy, to w bardzo prosty sposób — przez zsu-<br>mowanie wszystkich wyintenpolowanych wartości i przemnożenie przez powierzchnię odpowiadającą czcionce - uzyskuje się dodatkowo globalne zasoby na obszarze mapy. Można dodać, że koszt ręcznego obliczenia tych zasobów wyniósłby wg normy ponad 19 000 zł (poz. 2119 cennika).

# LITERATURA

- 1. Kunstman A., Urbańczyk K. Analiza danych geologicznych metodami statystyki matematycznej na przykładzie podsystemu Hydrochemia systemu APIGEOKS, Tech. Posz. geol. 1976, nr 3.
- 2. Kunstman A., Urbańczyk K. Możliwości<br>zastosowania programów systemu APIGEOKS do catalogical programma in Artunois and<br>
children geological politician poza systemen.<br>
Puz, geol., 1976, nr 10.<br>
3. Kunstman A., Urbańczyk K. — The<br>
APIGEOKS System — experience concerning the
- logic structure and activation of the system, description of selected programs. Proceedings of the Mining Pribram Symposium — "Homicka Při-<br>bram ve vede a technice", October, 1977.
- 4. Owczarczyk J. Metody określania powierzchni z pomocniczą siatką kwadratową. Prz. geol., 1975, nr 6.

#### PE3IOME

При разработке программ печатания изолинейных карт на построчном печатающем устройстве электронно-вычислительной машины были проведенны исследования эффективности разных алгоритмов вычисляющих интерполированную величину для любой точки карты. В статье авторы рассмотривают применяемые алгоритмы на фоне общих методов составления изолинейных карт на электронно-вычислительной машине. Приведены примеры интерполяции на плоскости, а также точные формулы. В качестве примера представлены карты составленные при помощи лвух самых интересных алгоритмов в сравнении с картой изготовленной ручным способом. Оба алгоритма вычисляют срелние величины в пределах круга с заланным раличсом. Первый из них делит круг на восемь секторов и для вычисления средней величины принимает из каждого сектора точку самую блискую к середине круга. Второй алгоритм делит круг на четыре части, для каждой части вычисляет среднюю величину и из этих средних вычисляет интерполированную величину. Вычисление средней величины проводится в обеих алгоритмах с вескостью обратно пропорциональной к квадрату расстояния, исчезающей на крае круга.